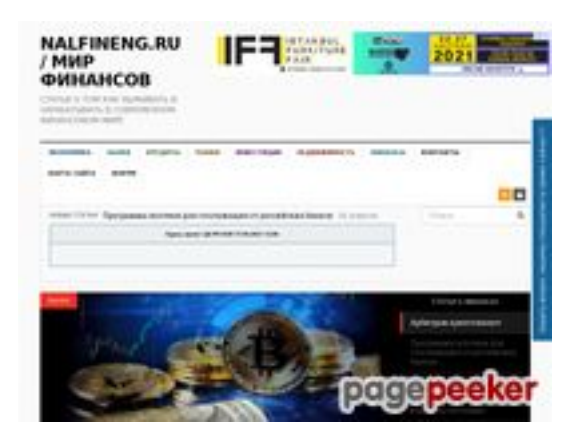

### **Webseiten-Bericht für nalfineng.ru**

Generiert am 23 März 2021 19:11 PM

**Der Wert ist 48/100**

### **SEO Inhalte**

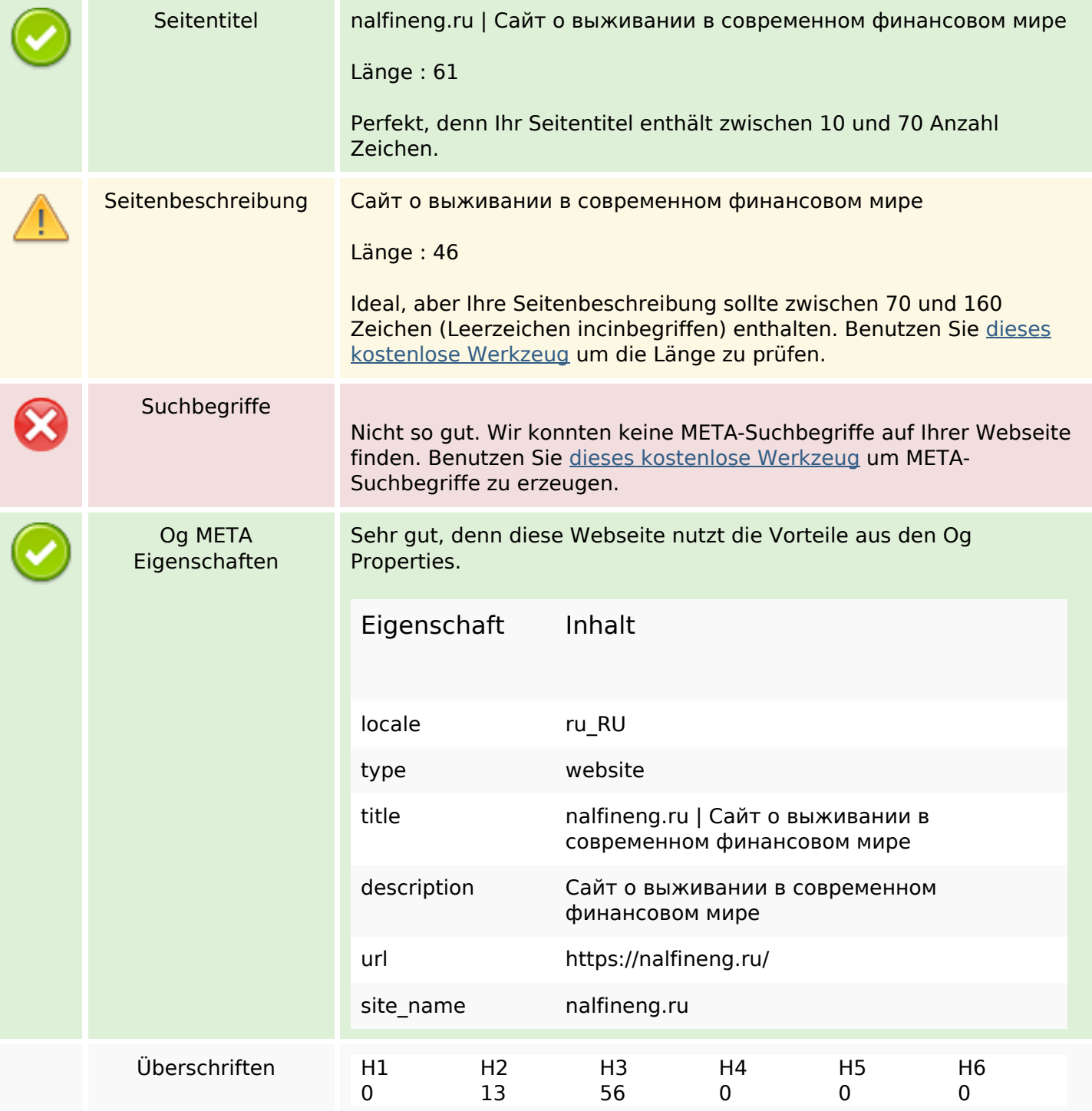

- [H2] Новые статьи
- [H2] Статьи о финансах
- [Н2] Инвестиции
- [Н2] Рынки
- [Н2] Недвижимость
- [Н2] Банки
- [Н2] Кредиты
- [Н2] Финансы
- [Н2] Интересное
- [Н2] Свежие записи
- [H2] Метки
- [H2] Related Posts
- [H2] Спасибо за Ваш вопрос или отзыв.
- [Н3] Экономика
- [H3] Экономический рост не гонки на Луну
- [H3] На пути к цифровой экономике
- [H3] Как различные африканские страны относятся к блокчейну и криптовалюте
- [H3] Виды реакции на кризис
- [H3] Банки
- [H3] Как договориться с сотрудниками коллекторского бюро?
- [H3] Топ-5 распространенных схем мошенничества с банковскими картами.
- [H3] Как устроиться на работу в банк?
- [НЗ] Банковские ячейки
- [Н3] Кредиты
- [Н3] Кредиты: что это такое и зачем они нужны
- [H3] Условия для кредитования недвижимости частным лицам в банках России
- [Н3] Кредитование. Что необходимо знать о кредитовании?
- [Н3] Как счастливо жить без кредитов?
- [Н3] Рынки
- [H3] Любимые ошибки начинающих трейдеров
- [Н3] Арбитраж это один из старейших способов заработать на крипто-валютных биржах
- [H3] Почему нужно начать продавать на eBay?
- [H3] Первичный или вторичный рынок жилья как сделать правильный выбор?
- [Н3] Инвестиции
- [H3] Увеличиваем рентабельность инвестиций с помощью адаптивных поисковых объявлений
- [Н3] Тинькофф инвестиции
- [H3] Выгодно ли инвестировать в недвижимость плюсы и минусы
- [H3] Высокодоходные инвестиции в интернете (хайпы) как уменьшить риски
- [Н3] Недвижимость
- [Н3] Как грамотно сдать в аренду залоговую квартиру?
- [НЗ] Недвижимость Румынии
- [Н3] Как приобрести участок земли в ипотеку?
- [Н3] Приобретение недвижимости в Великобритании
- [Н3] Финансы
- [Н3] Советы фрилансерам, ищущих клиентов
- [Н3] Как начать фотографический бизнес?

#### **SEO Inhalte**

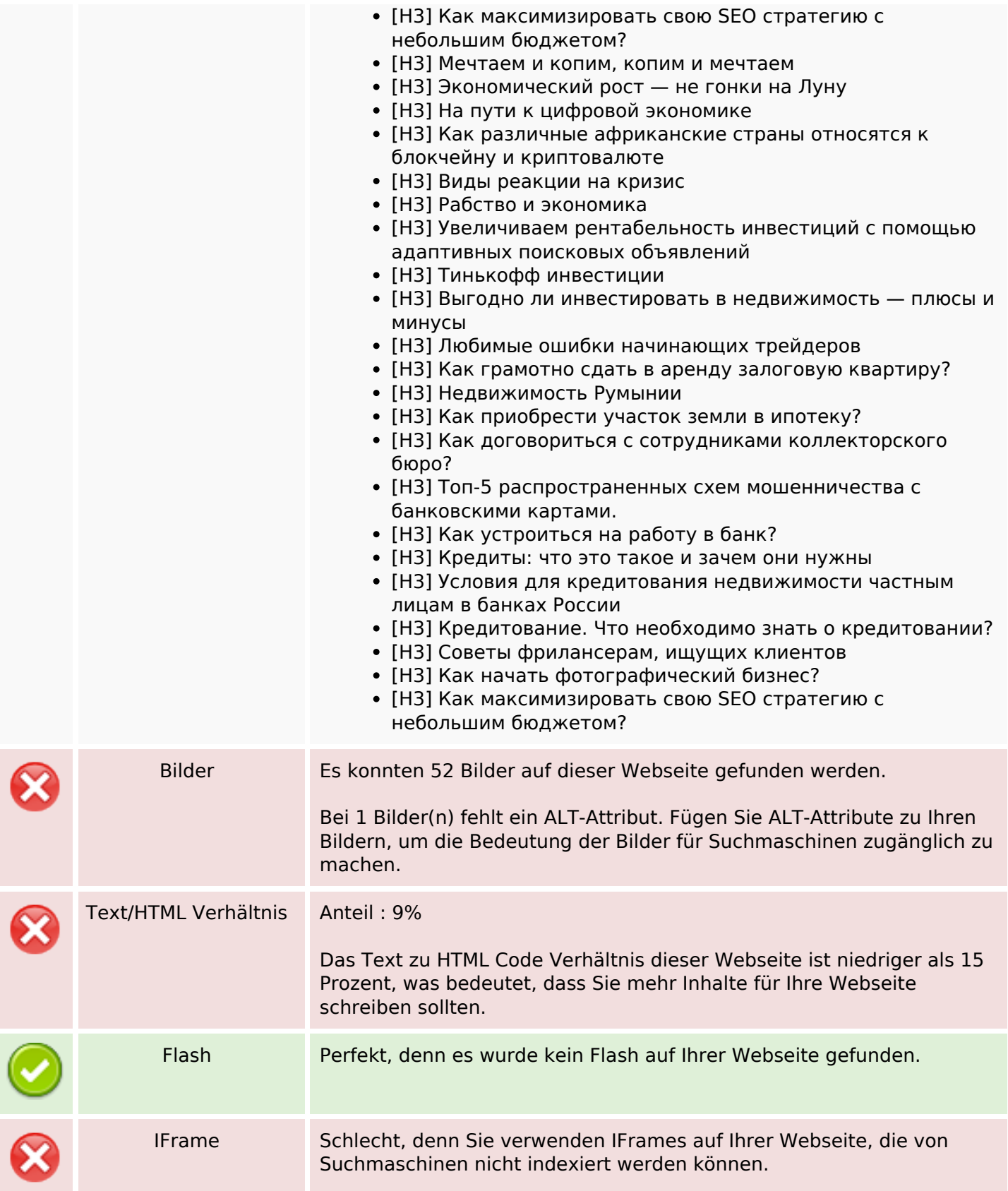

### **SEO Links**

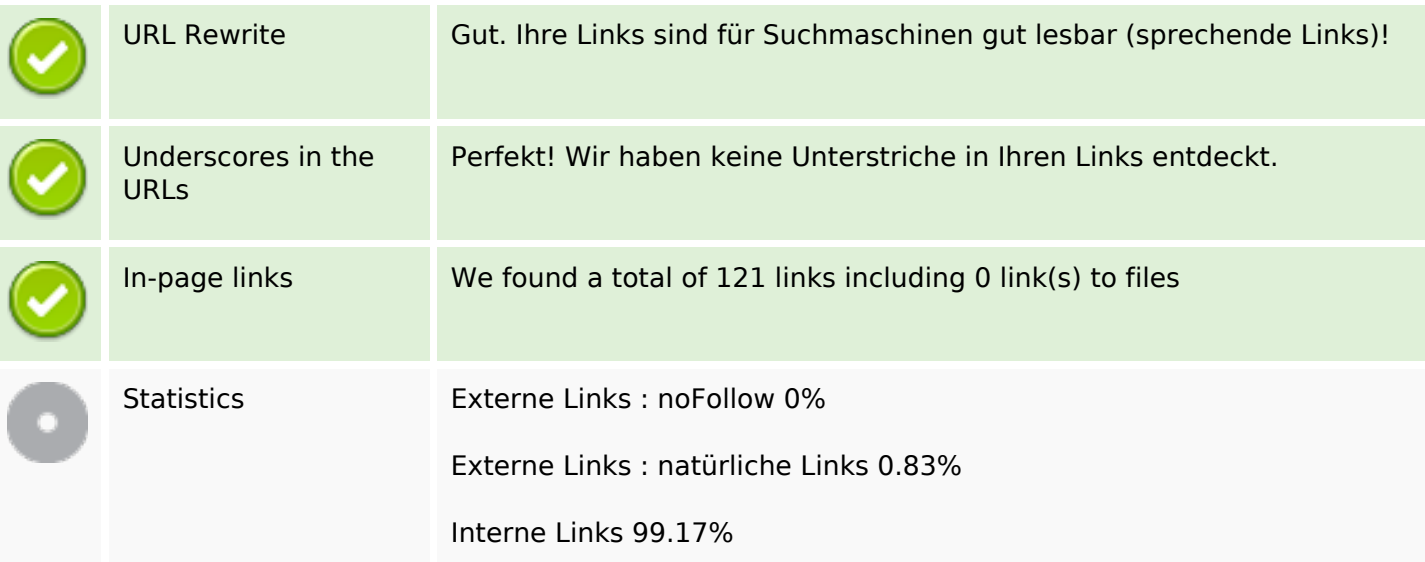

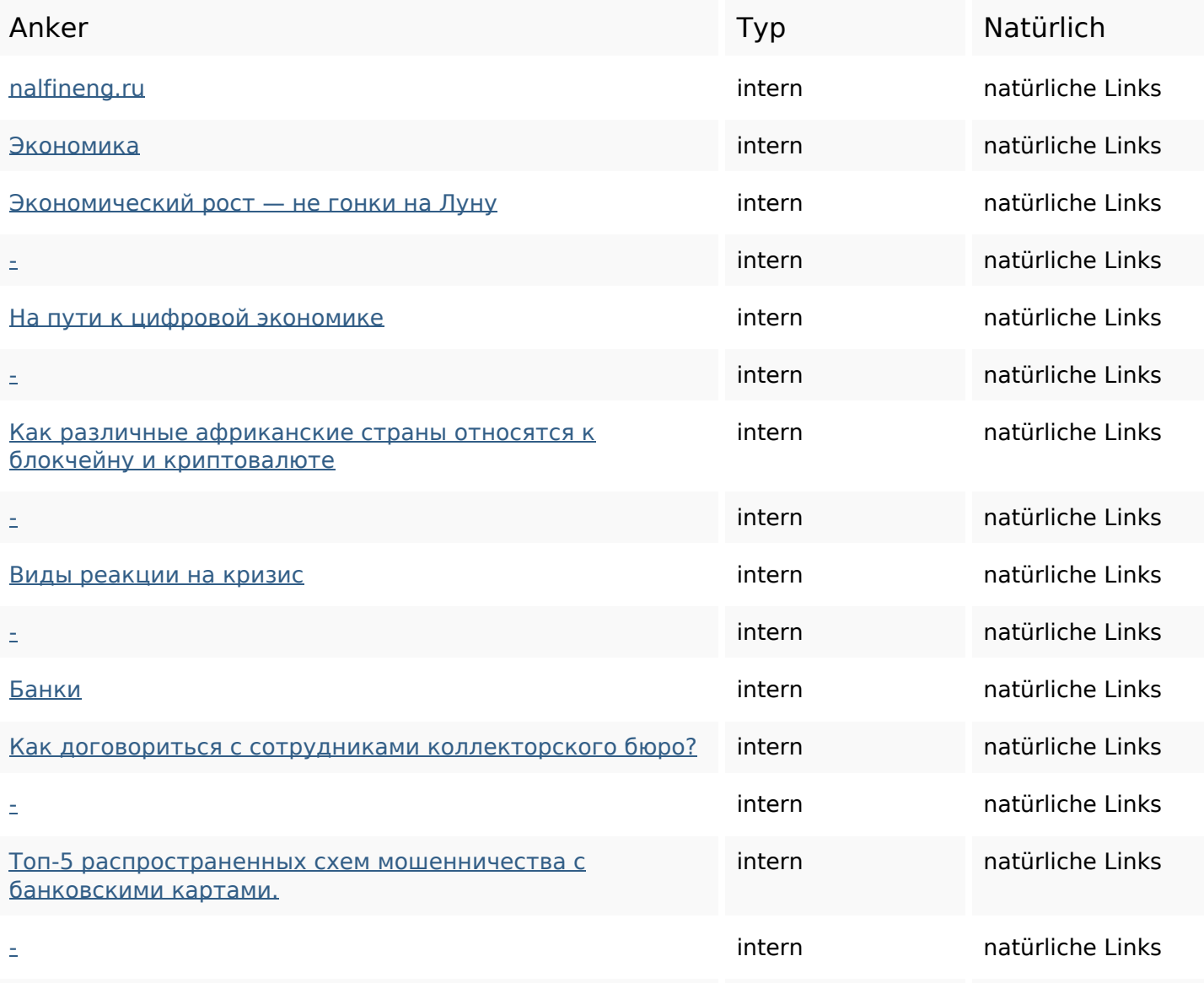

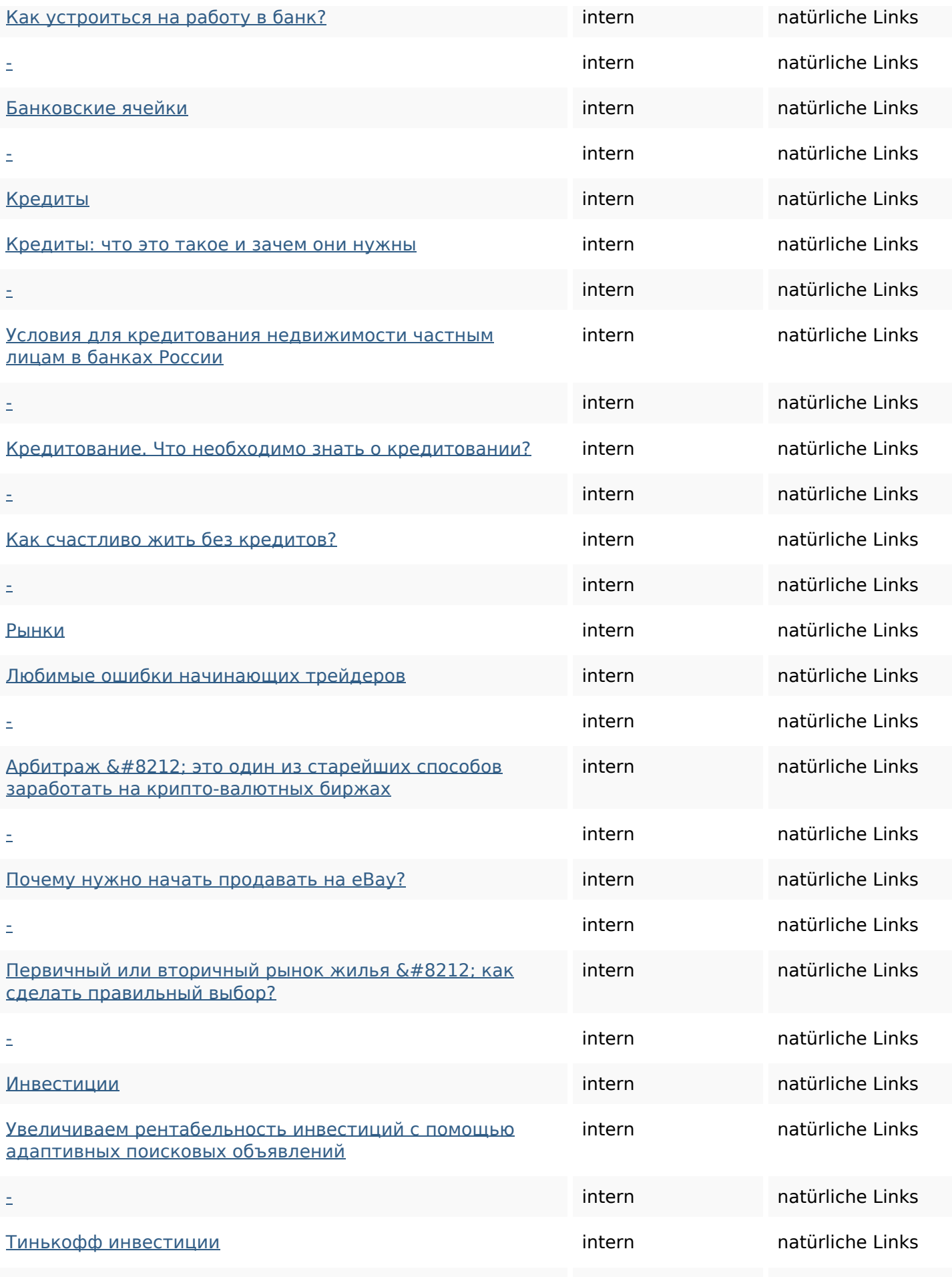

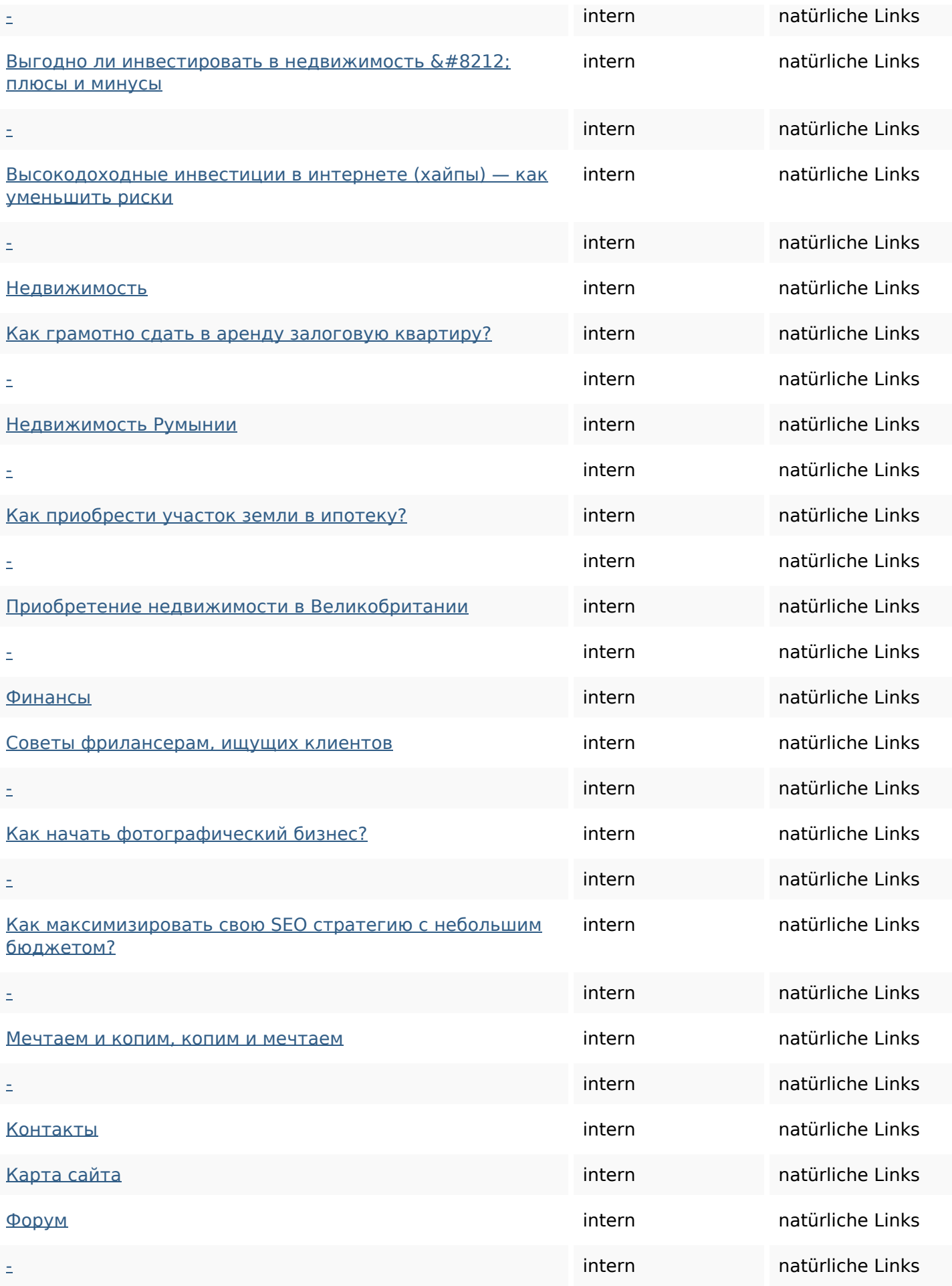

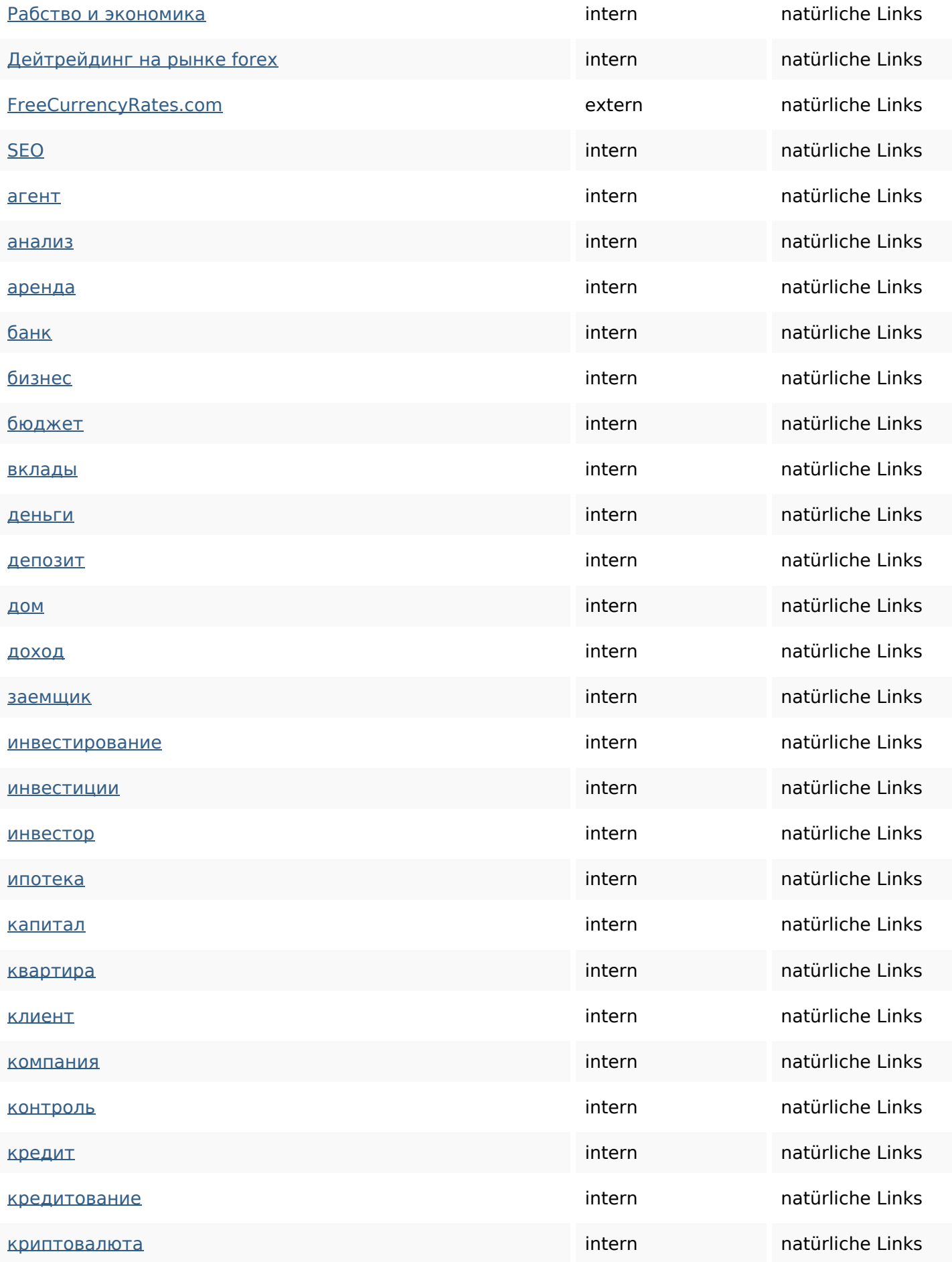

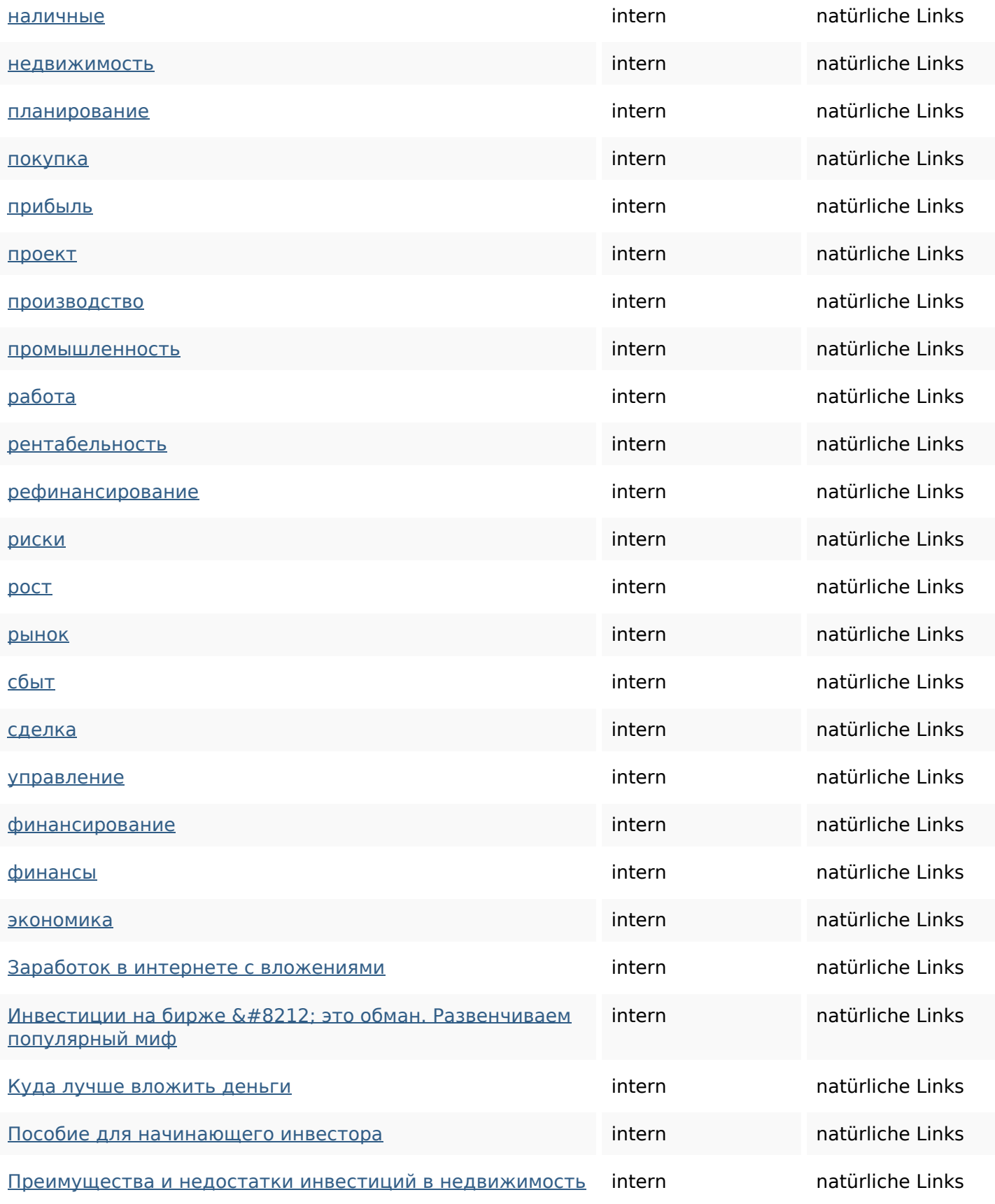

### **SEO Suchbegriffe**

Suchbegriffswolke **KAK** недвижимости newsboss инвестиции кредиты

для февраля недвижимость экономика МАРТА

### **Keywords Consistency**

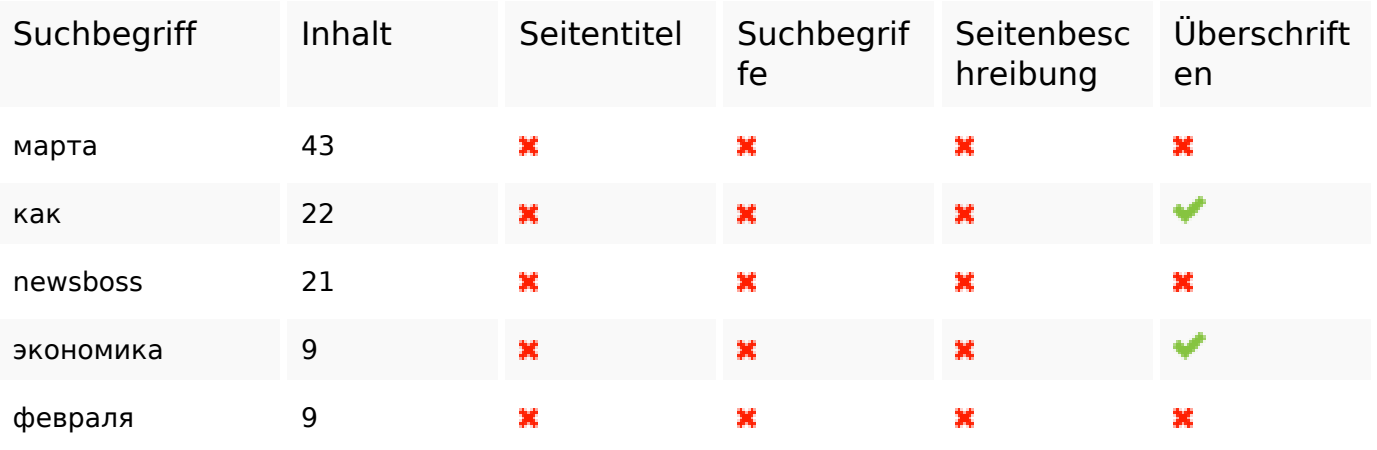

#### **Benutzerfreundlichkeit**

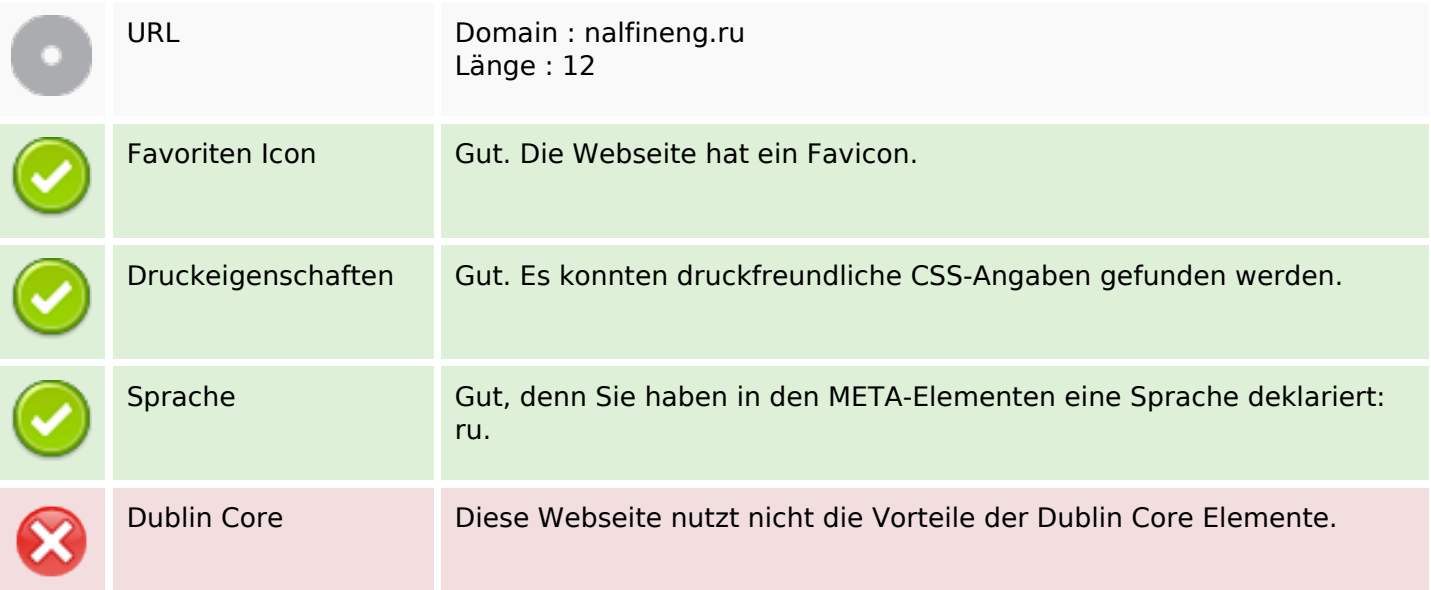

#### **Dokument**

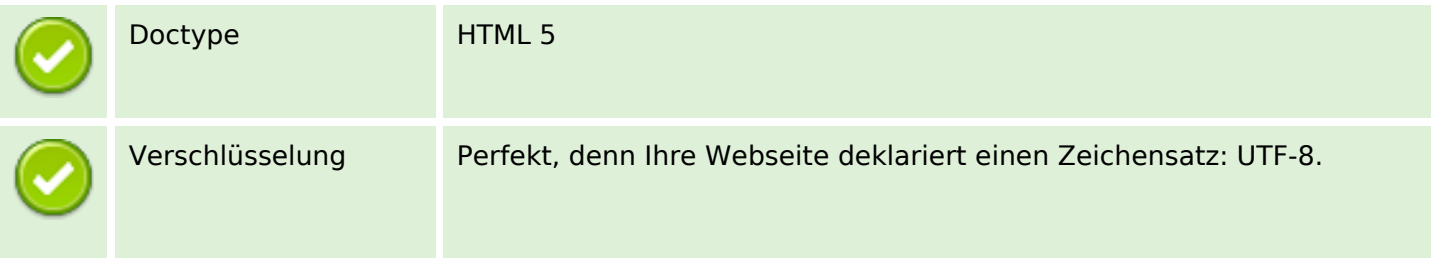

### **Dokument**

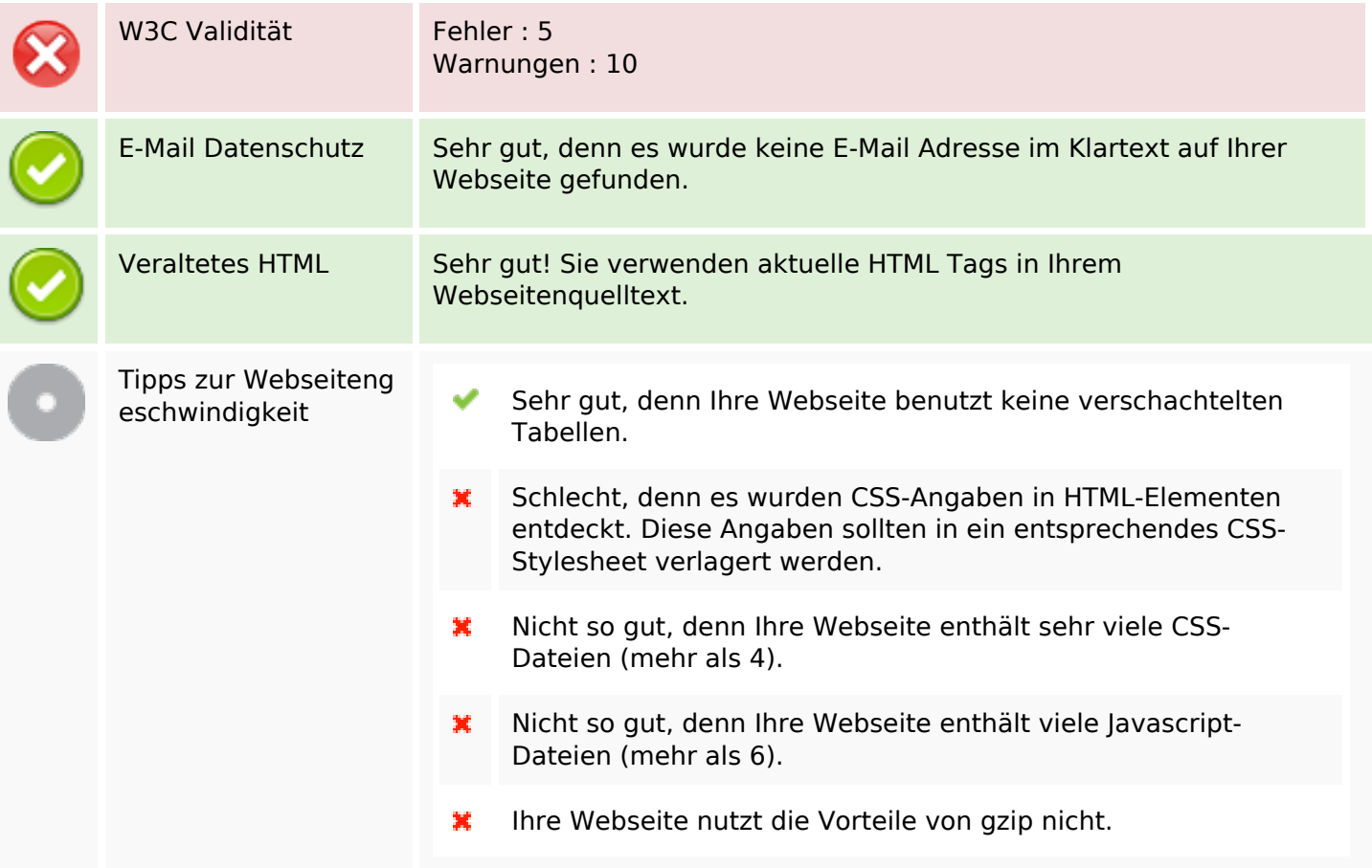

### **Mobile**

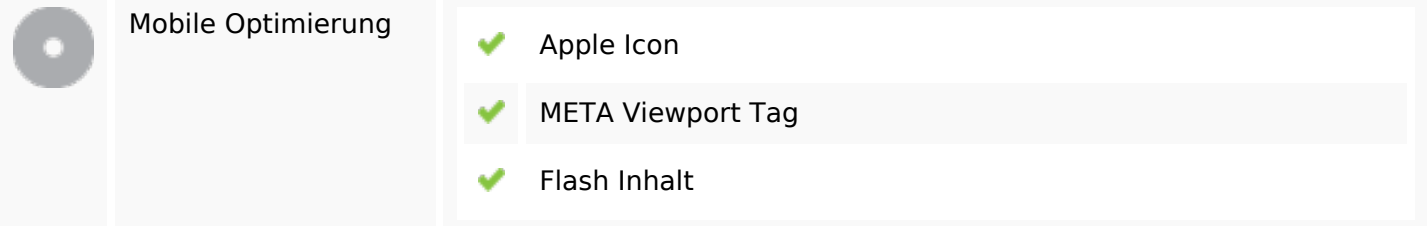

## **Optimierung**

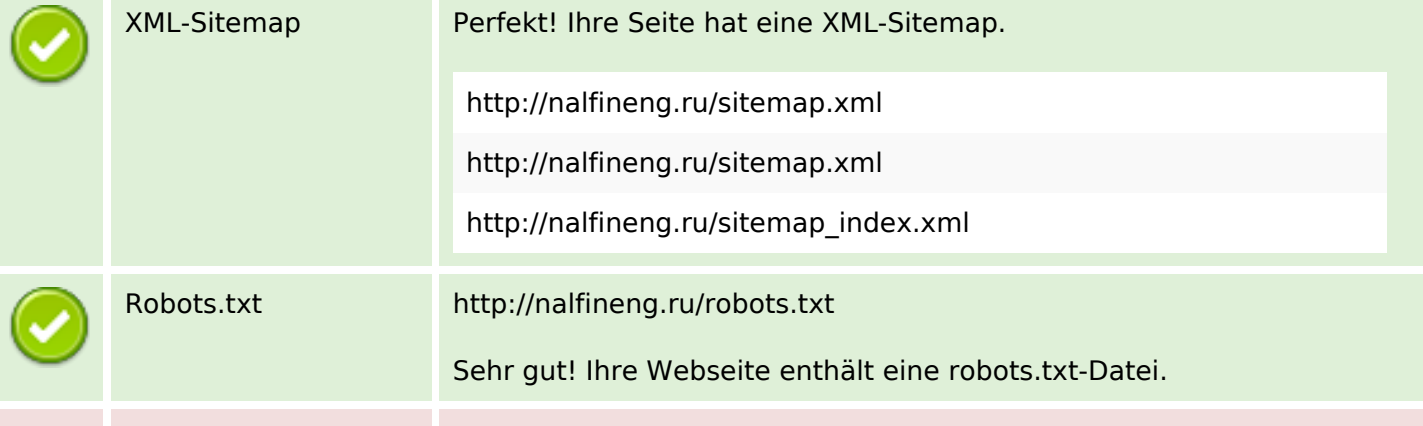

#### **Optimierung**

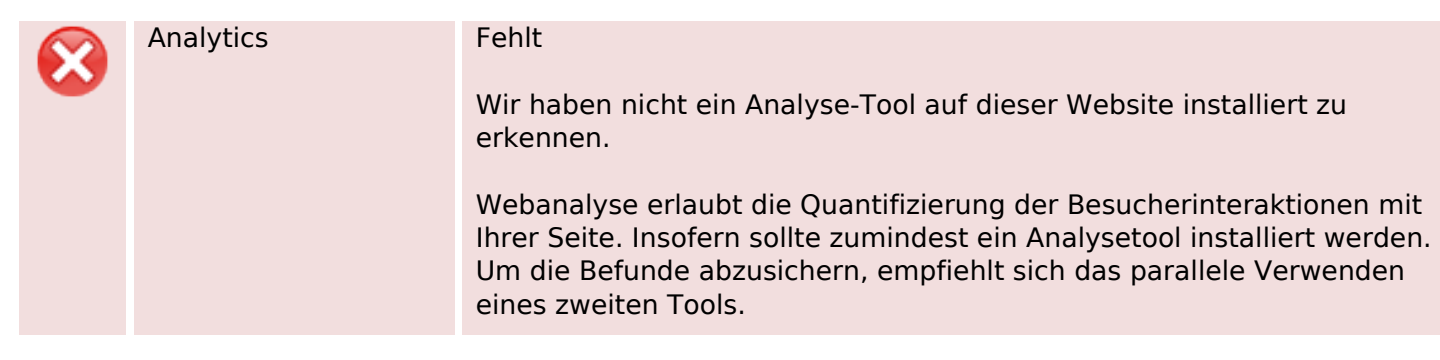